# **baixar bet365 apostas**

- 1. baixar bet365 apostas
- 2. baixar bet365 apostas :3way total in 1xbet
- 3. baixar bet365 apostas :rodadas grátis

# **baixar bet365 apostas**

#### Resumo:

**baixar bet365 apostas : Bem-vindo ao paraíso das apostas em condlight.com.br! Registrese e ganhe um bônus colorido para começar a sua jornada vitoriosa!**  contente:

# **Aplicativo Oficial da Bet365: Como baixar e começar a apostar no Brasil**

O mundo das apostas esportivas tornou-se cada vez mais popular no Brasil, e uma das plataformas que vem se destacando é a [Bet365.](https://bet365/) Com o aplicativo oficial da Bet365, é possível realizar apostas em baixar bet365 apostas eventos esportivos de forma fácil e rápida, acompanhando as melhores cotas e ofertas do mercado. Neste artigo, mostraremos como baixar e utilizar o aplicativo da Bet365 no seu dispositivo móvel.

### **Por que utilizar o aplicativo da Bet365?**

Existem diversas vantagens em baixar bet365 apostas utilizar o aplicativo da Bet365 em baixar bet365 apostas vez do site tradicional. Algumas delas são:

- Facilidade de acesso: Com o aplicativo instalado em baixar bet365 apostas seu celular ou tablet, basta um clique para acessar a plataforma e realizar suas apostas;
- Notificações em baixar bet365 apostas tempo real: O aplicativo envia notificações sobre as mudanças nas cotas e resultados dos jogos, mantendo-o atualizado;
- Experiência personalizada: O aplicativo permite que você personalize baixar bet365 apostas experiência, definindo suas ligas e times favoritos, facilitando a navegação;
- Streaming ao vivo: A Bet365 oferece a opção de streaming ao vivo para alguns eventos esportivos, o que é uma ótima opção para acompanhar os jogos em baixar bet365 apostas que você apostou.

### **Como baixar o aplicativo da Bet365 no Brasil?**

O aplicativo da Bet365 está disponível para dispositivos móveis iOS e Android. A seguir, mostraremos como baixá-lo em baixar bet365 apostas cada um deles:

### **Para dispositivos iOS:**

- 1. Abra o App Store em baixar bet365 apostas seu dispositivo móvel;
- 2. Pesquise por "Bet365" na barra de pesquisa;
- 3. Clique no botão "Obter" para iniciar o download e instalação do aplicativo.

#### **Para dispositivos Android:**

- 1. Abra o Google Play Store em baixar bet365 apostas seu dispositivo móvel;
- 2. Pesquise por "Bet365" na barra de pesquisa;
- 3. Clique no botão "Instalar" para iniciar o download e instalação do aplicativo.

### **Como se registrar e fazer depósitos no aplicativo da Bet365?**

Antes de começar a apostar, é necessário se registrar e fazer um depósito no aplicativo. A seguir, mostraremos como realizar essas etapas:

#### **Registro:**

- 1. Abra o aplicativo da Bet365 em baixar bet365 apostas seu dispositivo móvel;
- 2. Clique no botão "Registrar-se" e preencha o formulário com suas informações pessoais;
- 3. Confirme baixar bet365 apostas idade e aceite os termos e condições da plataforma;
- 4. Clique em baixar bet365 apostas "Enviar" para concluir o processo de registro.

#### **Depósito:**

- 1. Após o registro, clique no botão "Depositar" no canto superior direito da tela;
- 2. Escolha o método de pagamento desejado (cartão de crédito, boleto bancário, etc.);
- 3. Insira o valor desejado para o depósito;
- 4. Confirme a operação e aguarde a confirmação do depósito.

Agora que você já sabe como baixar, se registrar e fazer depósitos no aplicativo da Bet365, é hora de começar a apostar e aproveitar as melhores cotas e ofertas do mercado. Boa sorte!

#### [slot rico jogo de cartas suresh game](https://www.dimen.com.br/slot-rico-jogo-de-cartas-suresh-game-2024-07-17-id-45231.html)

Sim, a Bet365 é segura de usar. O sportsbook fornece vários níveis de firewall e outras proteções e o Sportsbook em baixar bet365 apostas si é regulado por cada um dos regulamentos estaduais

e jogos. A Bet 365 é legal. Bet360 SportsBook Review: Guia completo para BetWe365 para 024 si : fannation. apostas ; SPORTSbooks > Betweightbook # >> Se qualquer e ser

vido nas seleções restantes. Liquidação e Devoluções - Ajuda bet365 help.bet365 : tes ; bet-settlement-and-returns

## **baixar bet365 apostas :3way total in 1xbet**

ercados de apostas de casa enquanto estiver no exterior. Por exemplo, se você é do Unido e viaja para o exterior, precisará se conectar a um servidor VPN no Reino Unidos para obter um endereço IP do reino UNIDO. Como fazer login na Bet 365 online no (com uma...

estado onde não está disponível. Uma VPN pode alterar o seu endereço IP,

umaVNP. isso negará O acesso à baixar bet365 apostas conta! Então também é precisa ter certeza de

umvnet onde funcione como "be 364 e principalmente tenha servidores em baixar bet365 apostas locais Que

trabalhem para Bet3,66). Como acessar da Be três67de qualquer lugar até 2024 Funciona 0% safetydestetiveS : blog

Francesa. Bet365 Full Legal States List: USA & Other

# **baixar bet365 apostas :rodadas grátis**

# **China y Kirguistán deben promover la cooperación de alta calidad de la Franja y la Ruta**

Astana, 3 jul (Xinhua) -- China y Kirguistán deben promover la cooperación de alta calidad del Cinturón y Ruta para hacerla más profunda y eficaz, dijo el presidente chino, Xi Jinping, este miércoles.

Xi sugirió que los dos lados deben expandir la cooperación económica, comercial e de inversión, mejorar la conectividad y ampliar la cooperación en nuevas fuerzas productivas de calidad. Xi hizo estas observaciones en sus conversaciones con el presidente de Kirguistán, Sadyr Japarov, antes de la 24ª Reunión del Consejo de Jefes de Estado de la Organización de Cooperación de Shanghai, en Astana.

### **Detalles de la cooperación**

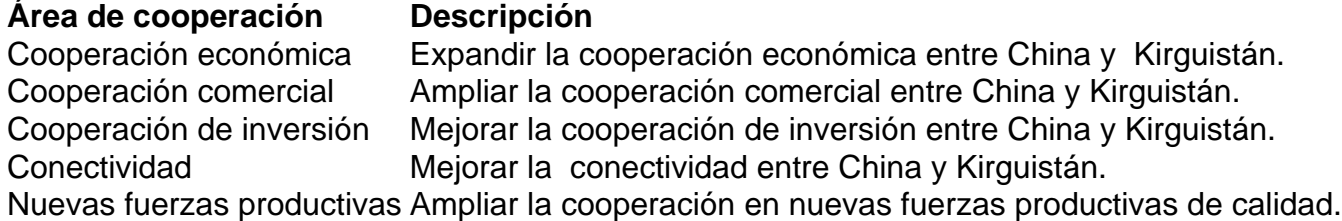

Author: condlight.com.br Subject: baixar bet365 apostas Keywords: baixar bet365 apostas Update: 2024/7/17 16:22:57